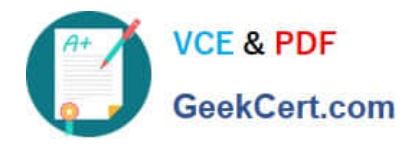

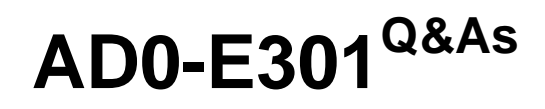

Campaign Standard Developer

# **Pass Adobe AD0-E301 Exam with 100% Guarantee**

Free Download Real Questions & Answers **PDF** and **VCE** file from:

**https://www.geekcert.com/ad0-e301.html**

100% Passing Guarantee 100% Money Back Assurance

Following Questions and Answers are all new published by Adobe Official Exam Center

**C** Instant Download After Purchase

**83 100% Money Back Guarantee** 

- 365 Days Free Update
- 800,000+ Satisfied Customers

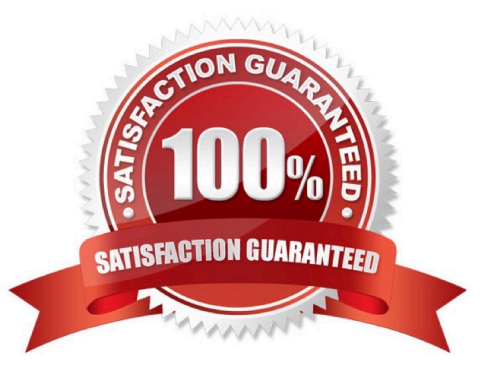

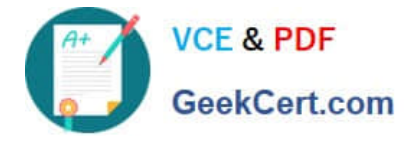

#### **QUESTION 1**

What are the two steps a developer must do to set up a key-based authentication in order to transfer files to the Adobehosted SFTP? Choose two.

- A. Request Adobe support to whitelist IP addresses.
- B. Upload a private key in the external account configuration.
- C. Upload a public key in the external account configuration.
- D. Provide the public key to Adobe support to have it uploaded to the SFTP server.
- E. Provide the private key to Adobe support to have it uploaded to the SFTP server.

Correct Answer: AD

### **QUESTION 2**

When should you create a content fragment?

- A. When dynamic content will be referenced in multiple emails
- B. When dynamic content will be referenced in only one email
- C. When fixed content will be referenced in only one email
- D. When reusable content will be referenced in multiple emails

Correct Answer: D

#### **QUESTION 3**

A customer regularly uses a Query on the eventSubscriptions resource to select all profiles that are subscribed to an event. What is the best practice for creating this Query?

A. Create a Query on the eventSubscriptions resource and select the email field from the profile link in the explorer view.

B. Create a filter under Administration > Development > Predefined filters and then select the eventSubscriptions resource. Create a filter containing two parameters: email and event and use it in the Query.

C. Create a Query on the eventSubscriptions resource and select the email and event fields from this resource in the Shortcuts menu.

D. Create a new filter definition for the eventSubscriptions resource containing two parameters: email and event and use this filter in the Query.

Correct Answer: B

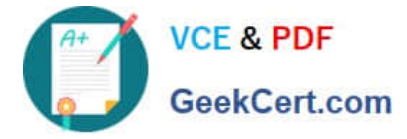

## **QUESTION 4**

On a monthly schedule, a Marketer wants to send four emails to profiles that are age 40 and under, and two emails to the rest of the profiles. How would you implement this?

A. Create a filtering rule with a value lif (@age